# **iCL AliStars Magazine**

Issue 70 \*\*Summer 2020\*\* Keeping the ever-great ICL community in touch, in contact and informed

A very, very warm welcome to the latest edition of the AllStars Newsletter. We are now 'under new management', with the 14-plus years of editorial duties by the venerable lan (Scottie) Pearson (below left) having come to an auspicious end.

That said, the whole raison d'être for this modest publication remains the same. It's all about tantalising, reminding, reflecting and musing on the ever-so-great days that were ICL. Simply for the record, your new editorial team is Kent Brooks and Raf Dua (pictured later) and, as Pearson says: "It would be impossible to pass the reins to two more adept hands."

But onto this issue's content. Speaking of **Scottie**, we begin with a review of how the lad got into the world of IT marketing. This includes reference to a great many luminaries from the old firm, including **Warren Hodges**, **Doug Mason**, **John Hyland**, **Owen McKenzie**, **David Stafford**, **Terry Fogarty**, **Harry Gill**, **Ian Richard**, **Gwyn Harper**, **Tony Weber**, **Richard Cross**, **Val Piper**, **Judy Sinclair** (McNaught) and **Jim Fairweather**.

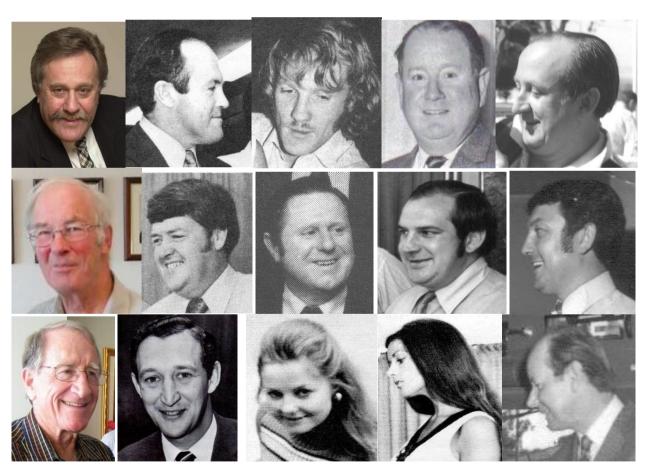

We then move on to contributions from our esteemed editors, who happily reflect on bygone days of much total pleasure.

**Kent**, for example, tells of his 'start with ICL' and the contribution to the beginnings of his stellar IT career that included an association with such company notables as **Ken Simper**, **Paul Beckhaus**, **Colin Choat** (below) and the already-pictured supremo **Terry Fogarty**.

It's then over to **Raf Dua** esq, who records that for a time he was working for ICL at various Department of Defence establishments in the UK, with ME20 PERT the obvious name of the game and Australia remaining a convenient project base. But first names can occasionally become a tad confusing and compromising: so, a curt signal emanated from DoD HQ querying where the heck was the RAF base Dua located. It seemed to have been the subject of so many communications, and the security problem loomed heavy. Raf also chips in with a contribution to our once-in-a-while cooking column: in this instance, a revered recipe from his late and magic wife **Gaynor** (pictured below) for a most delectable Christmas pudding.

Also, on the editorial agenda is a most welcome contribution from now UK-based **Philip Sugden**. **Phil** was extremely peripatetic and worked in many Australian locales. On his trip back to the UK, he happened to stop by our cousins in New Zealand, and immediately became an integral part of their (successful) sales bid to the NZ Post Office. In his item, **Phil** pays tribute to the illustrious **Tim Baker**. Among other inputs is a terrific reminiscence from the eternally-youthful **David Stafford**. **Staff** very fondly recalls his ICL Cookham training days along with fellow-AllStar **Bill Leakey**. Among the usual suspects are **Bill Leakey**, **Val Mickan** and **Rod Rodwell**.

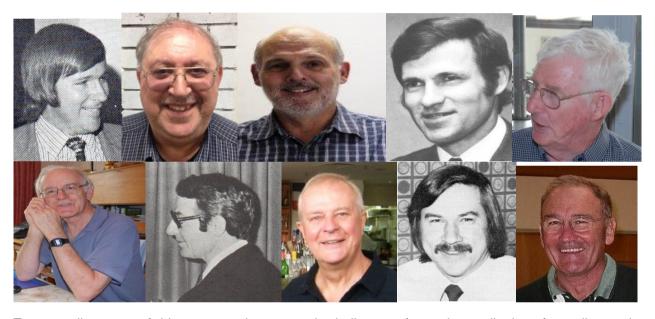

To wrap all manner of things up, we have an eclectic line-up of superb contributions from all over the AllStars' modest world.

Here we give special attention to **Veny Armanno** (below left) and the release of his latest book *The Crying Forest*. May we suggest that this would be a great contribution to the Christmas stocking, or for a potent addition to your New Year reading list of 'must haves'. So too, our thanks for the ever-AllStars-supportive **Joe Jameson** in Queensland. **JJ**, among other matters, reflects on times with 915 tabs and a long-standing love affair with the 1004. **Russell Bettenay** also comes to the fore with his 'My Time In ICL' article. **RB** very fondly refers to his one-time boss in Queensland, **John Haug** (seen below in the cockpit of a Tiger Moth).

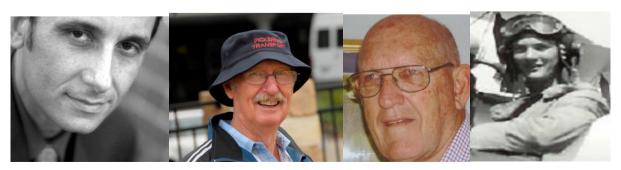

Other ICL legends reflected in this issue are **David Dearman**, **Ron Sargeant**, **Bill Chalkley** (on CAFS matters), **Ray Kilroy** and the lovely **Gaynor Dua**.

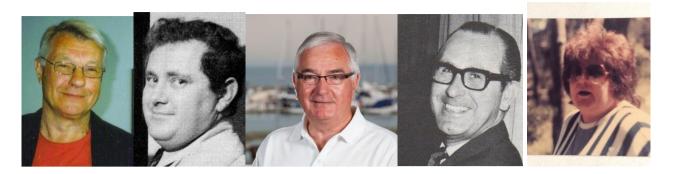

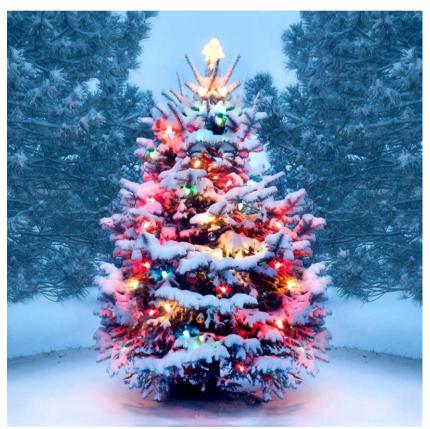

Your Editors, Kent and Raf, take this opportunity to wish each and every one of you a wonderfully Happy Christmas and an equally exciting New Year. We also take this opportunity to thank your past Editor of fourteen years, Ian (Scottie) Tearson, for his invaluable assistance in completing this, your 70th Edition.

Our thanks also go to those AllStars who have contributed to this issue whether thru articles, proof reading and correction, or thru the funnies.

Your editors are now accepting copy for your next issue 72, due out at the end of February.

# **PEOPLE**

# A FANTASTIC LIFE IN MARKETING

#### FROM IAN PEARSON

Over the years, I've had the joy of being involved with a host of great ICL marketing initiatives, initially as staff and then as a consultant.

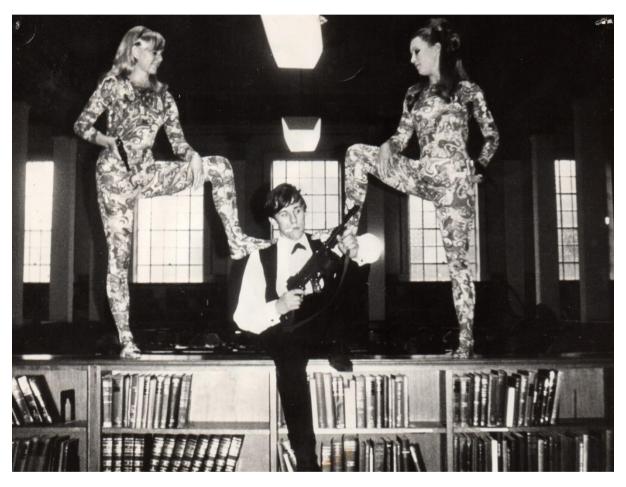

The early days: Even at Uni, marketing had started to take hold like some sort of a drug. Seen here with Helen and Bib in 1967 as part of the promotion of Columbia Pictures' film Casino Royale.

There was the initiation and project management of our long-term collaboration with ABC TV for their State and Federal election broadcasts, the ICL Courtesy Car service at the ACS 8 exhibition and conference (*The Australian* billed this as "the PR coup of the year"), the 2903 launch in Australia, working with the small London-based team which 'contrived' the 1900T as a means of defusing the delays to our New Range, the subsequent 2900 launch as part of the International Division team based in the UK, and the staging of many major press conferences. There was also the fantastic experience of working on the marketing facets of ICL's formal entry into the USA, copious editions of *The Reporter*, the advertising campaigns for Dataset, a 2903 re-promotion filmed in Paris and London, the 2903 'despatch improvement programme' for **Geoffrey Cross**, and so very much more.

But more about those at a later time. For now, let me try to answer the question: "How did this ICL marketing adventure all begin?"

At the fear of over-writing, I'll start at the beginning, when state manager **Warren Hodges** signed me on as a graduate trainee in Adelaide. South Australia had been given the OK to recruit just one GT to fill a systems analyst role. **Doug Mason** got the guernsey. But **Warren** decided I might just have some modest potential on the sales front, and persuaded head office to allow him to hire a second graduate.

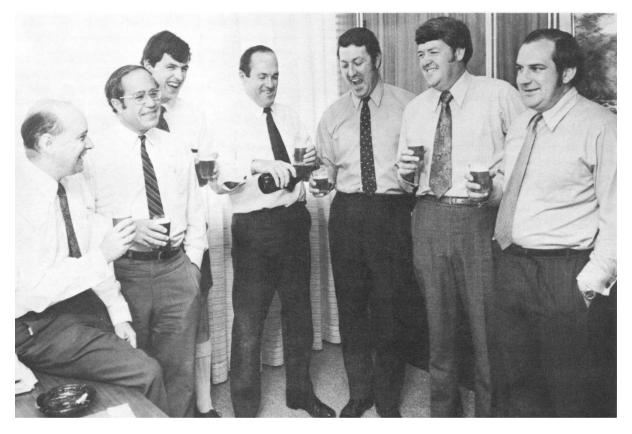

For medicinal purposes only: In NSW celebrating a deal from DHA - Warren Hodges (centre), with David Eastwood, Brian Michael, David Jacques, Gwyn Harper, Terry Fogarty and Ian Richard.

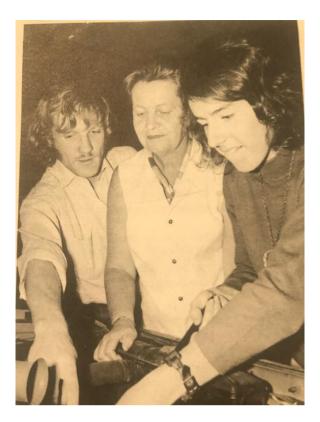

Popular mechanics (not a standard part of the graduate trainee training curriculum): **Doug Mason** (left) with **Heather Lane** and **Biff Grindley**.

Shortly after taking me on board, **Warren** was promoted to the much larger market of New South Wales. He was succeeded in the City of Churches by the irrepressible **Terry Bean** who, for better or worse, found he had inherited me. Poor bugger.

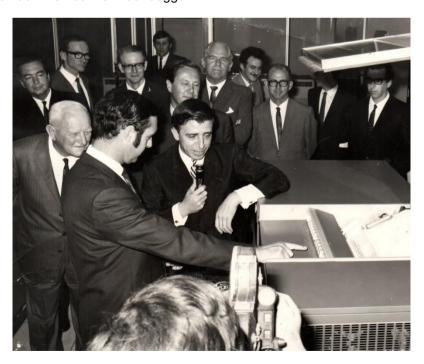

A premier event: **Terry Bean** (with microphone) at the opening of the ICL Software Development Centre, pictured with Premier Steele Hall. Also in our photo are ICL Director **Sir Richard Southy** and senior SDC staffer **Chris Bushell**. The event's stage manager **Pearson** is discreetly at the rear.

**Terry** hailed originally from the east End of London, and he tried all the tricks in the book that are favoured by characters from that part of the world. Regrettably, after **Warren's** brilliant innings, there was virtually no new business to be had, although installing what had been sold before was a massive task ... and very successfully executed. During that time, I had come to know **Terry's** boss **John Hyland**, also the noted state manager of Victoria.

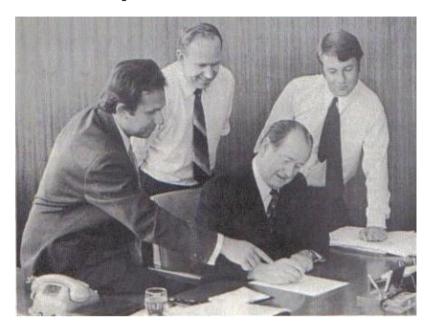

Sign here boss: John Hyland (seated) with Bob Stanton, John Skeen and David Dearman.

One day I had a phone call from **John** who rather indignantly asked why the heck wasn't I interested in his offer. I pleaded a total lack of knowledge of what he was talking about, and he explained he was inviting me to join the Melbourne sales team. Apparently, the messages had never been passed on, for whatever reason.

I was on pretty much the next plane to Melbourne, and spent a magic day with sales manager **Owen McKenzie** and leading systems man **David Stafford**, visting major sites such as The Caulfield Institute of Technology and Composite Buyers. Lunch, of course, was at ICL's watering-hole of choice, The College Lawn. I have absolutely no idea why I remember this, but I recall **Staff** had a tongue sandwich.

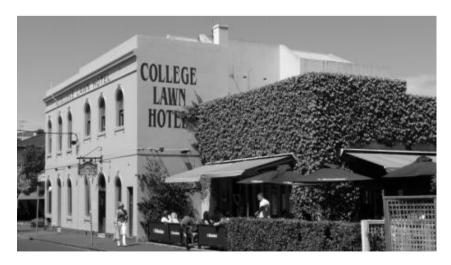

Tongue-tied: Our pub of choice for quite a while.

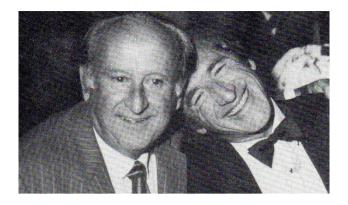

Just good friends: Owen McKenzie and Tony Weber.

The sales job was offered and very readily accepted. And about 10 days later I was in Melbourne, joining a sales team that comprised **Harry Gill**, **David Dearman** and **Brian Clarke**.

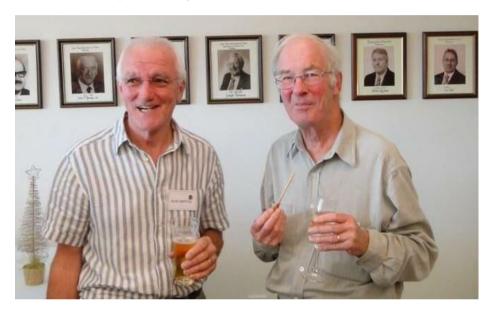

A College Lawn habitue: David Stafford with David Griffiths.

At that time ICL was located at 468 St Kilda Road, and it was very convenient for me to move into a fun appartment in the singles' capital of the city, South Yarra. This proved to be even more handy when we moved closer to town at 425 St Kilda Road.

Author's indulgence: A pic I love, but one that has no bearing on the current tale.

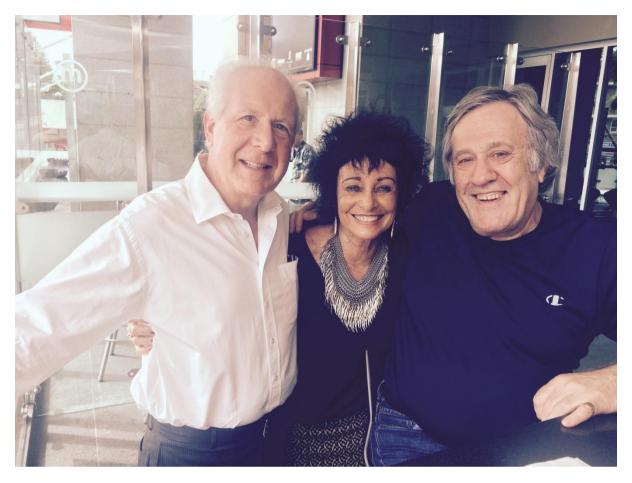

The three amigos: **Pearson** (right) with long-time ICL mate **Steve Rudlin** and associate member **Tanya Rigley**.

Right here and now, let me stress that I was a shocking and appalling sales person. Not that there was much new business signed by anyone, but in my case I was a real dud.

I was also responsible for managing a couple of installations, including that of Hawkes Bros in Geelong, a deal signed up by **Ian Richard**. This has to have been among the major disasters of all time. Delivery times kept slipping, by months, and when the system was finally despatched, it was put on the wrong boat and finished up in New Zealand. The customer was getting crosser and crosser by the the day, so it took a lot of diplomacy to stop them blowing a fuse. It also took a lot of patience not to lose my cool. All of that said, however, Melbourne gave me the opportunity to start really doing some marketing things, and I think this more than paid for my keep. For instance, for some reason, Victoria had been selected to prepare the Australian launch presentation for Key Edit. **Harry Gill** took the reins, and I was there to visually support his great efforts. **Harry** had come up with the brilliant tagline: "Key Edit – the end of the cut from solid brigade": an obvious reference to punched cards and paper tape.

We'd decided to put cards and tape into a really historical context. And here we 'borrowed' the fabulous **Val Piper** from ICL engineering as our model. We dressed **Val** up in a crinoline hoop-skirted dress and set out on a photographic expedition. The bureau's **John Archer** was behind the lens, and our first port of call was MUIOOF, who were said to have some of the oldest punched-card devices imaginable.

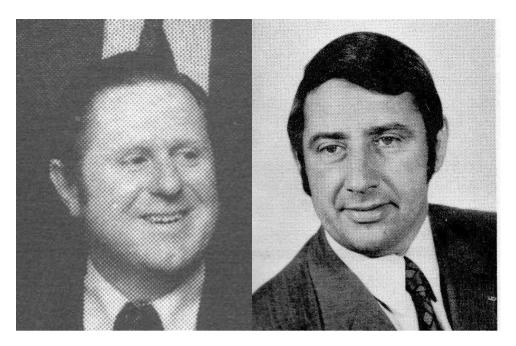

Lights, action, camera: Harry Gill (left) and John Archer.

On our way, we passed some road works replete with a guy on a pneumatic drill. This was too good an opportunity to miss, and so **VP** and a drill became a pretty central image in our launch presentation. Replete in her gear, **Val** also joined the after-presentation cocktail parties and received a great deal of quite justified

attention.

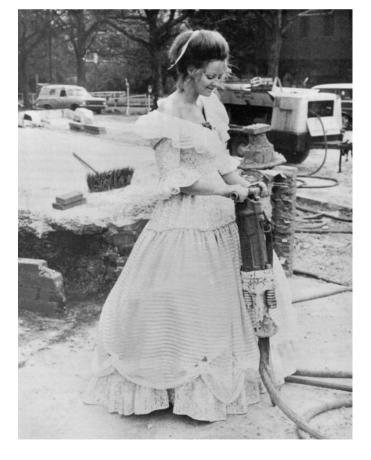

Reminds me of the dentist: Val Piper and that drill.

While **Val** was busy Key-Editing, another great lady staffer, **Judy Sinclair**, helped with all manner of other valuable marketing initiatives.

We had built up a great friendship with one of the HSV Channel 7 TV news producers, and whenever there was any sort of computer story of note, we got a call to see if they could shoot some footage in the ICL bureau. In one instance, the Victorian Police had just ordered a new Burroughs system. This was reported without the supplier being named, but with great background-IT footage in our DS centre, with the ICL logo being prominently featured. Burroughs was said to have been spitting chips.

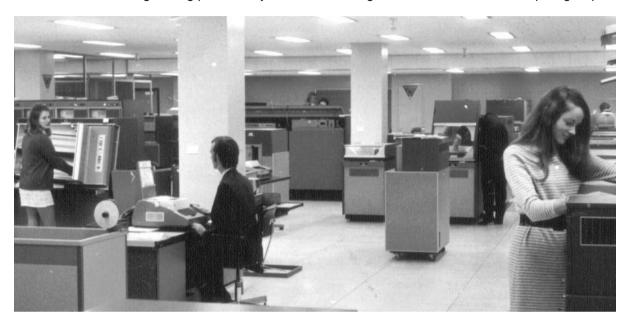

Newsworthy: The ever-bodacious **Judy Sinclair (McNaught)** in the foreground, with the inimitable **John Hoey** at the console all set up for Channel 7 news.

At much the same time that I moved to Melbourne, the nascent *Computer Weekly* newspaper had begun its long life. It was part of the Peter Isaacson media group, and the CW publisher was Alan Power, with the first reporter being AllStars associate member **Mike Vanderkelen**. Needless to say, I could not help myself building very solid bonds with these guys, and the coverage we received as a result was magnificent.

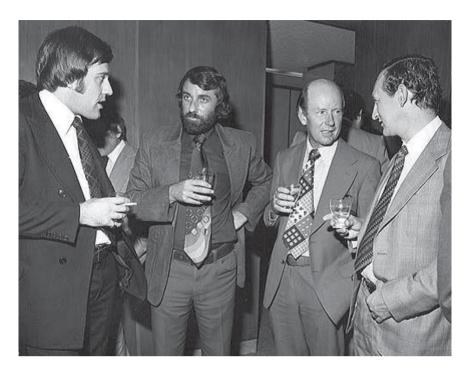

Meet the press: Publisher of Computer Weekly Alan Power (second from left), with lan Pearson, Jim Fairweather and Richard Cross.

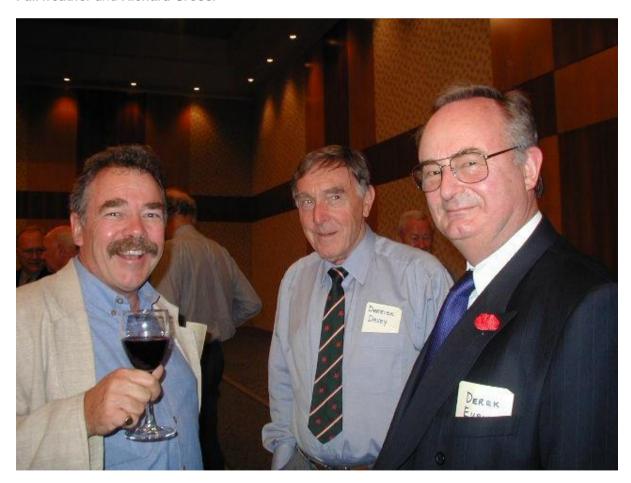

At an IT old-timers lunch in Sydney: **Mike Vanderkelen** (left) with **Derrick Davey** (ICL) and Derek Evans (Honeywell).

At one time, this relationship with *Computer Weekly* really paid dividends. Alan Power had got wind of the fact that Key Edit's North American manufacturer was going belly-up. Rather than simply reporting this, he elected to speak to ICL first and gave me a call. I had to plead total ignorance, but assured him I would track things down. I spoke to **John Hyland**, who was none the wiser. He spoke to Sydney head office who were equally in the dark, and they in turn contacted the UK. The response was that the information was correct, but that ICL was about to acquire the Canadian firm. Another problem was that this had to remain confidential for about 10 days. I rang Alan and explained that his reports were valid, but that a bigger and more complete story was about to break. I mentioned that, if he reported there and then, he'd only have part of the overall tale and would stuff up a number of deals on which we were currently working. I rather boldly (and without any permission whatsoever) promised him a scoop to suit his own publishing deadlines. So many a moral can be drawn from that about being close to the media and always being honest with them.

About this time, I decided I would be doing everyone a favour if I departed the sales ranks; in so doing, I hoped I could slot into some sort of corporate marketing job. To this end I produced a very detailed proposal titled "The Benefits of Good Promotion". The document was in a similar format to an ICL sales proposal. Following this format, an introductory management letter was called for, and here a great advertising-industry buddy of mine got advertising guru Phil Adams to put a very flattering pen to paper. My submission was totally supported by **John Hyland**, who I am certain was all too delighted to see if he could pass me on. The proposal also coincided with a major head office management re-structuring, so the timing was perfect.

To cut a long story short, I got the job as PR, promotion and advertising manager, initially for Australia under the baton of **Richard St J Cross**, and then for ICL Pacific, reporting to regional MD **Ray Kilroy**. However, to be perfectly honest, there was bugger-all to do for the Pacific in those early days.

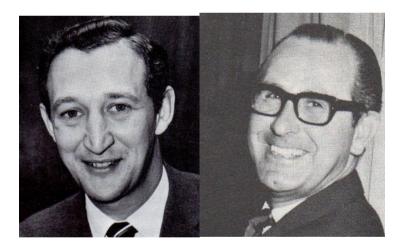

A tale of two masters: Richard Cross (left) and Ray Kilroy.

Perhaps just one more photo to indulge me and my rather healthy ego. The shot was taken at a rehearsal for a major Hanimex new product launch and national dealer conference.

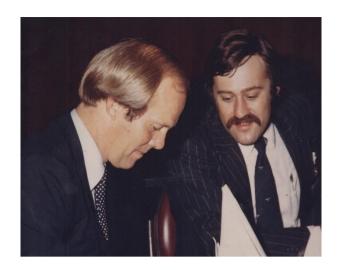

When you've got to it and run: Pearson with Tony Greg.

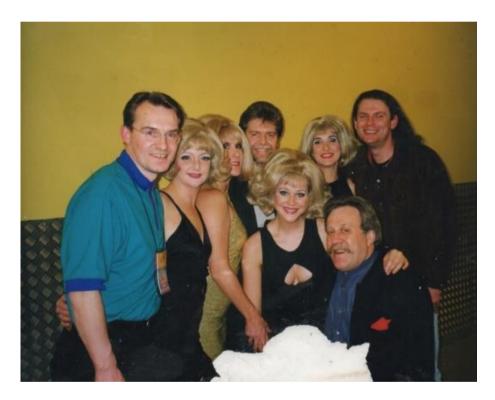

My idea of a good night out: With a client and the cast of the Australian Dusty Springfield Show.

All for now. More, when and if your editors are so disposed.

# MY TRAVELS WITHIN ICL FROM PHIL SUGDEN

Hi Kent.

The only time that I would have passed through the Sydney office in your era was in April 1973 when I was returning to the UK at the end of my secondment to ICL Australia. My return trip was lengthy, as I spent a couple of months in Wellington helping ICL NZ with a sales proposal to the NZ Post Office for 2 x System 4/72s for their on-line banking system. Then my wife and I crossed the Pacific as 2 out of a total of 4 passengers on a cargo ship, and spent 3 or 4 weeks crossing the USA and Canada by Greyhound before finally flying from New York to London by 747 Jumbo and arriving back in the UK at the end of August.

It took a little while to find my feet once I got back to the UK. They could not get their brain around the fact that I had been seconded to Australia and had never left the UK company. That problem was eventually sorted out, with some help from **Tim Baker** (hope I have remembered his name correctly). He was being seconded in the opposite direction at the same time, and was one of the first people that I bumped into when I went into one of the Putney offices.

After a bit of looking around, I got an offer to join the Retail and Distribution Sales Region, based in Harrow in suburban North-West London. Ironically, it was my 2 weeks at Swan Brewery on my CV, rather than the 2 years at SGIO, that got me the best job offer. Harrow was convenient from a personal point of view, not too far from members of my family and handy for Central London on the Tube. I should have mentioned that my wife is from Brisbane, and had not been to the UK before. Reasonably quick access to the bright lights was one of her initial objectives.

My job in Harrow was that of account development manager for a group of companies that included both the Courage and Guinness Breweries. My return to the UK coincided with the launch of the 2903, which was more successful than anyone had expected, and I got the job of supervising the first installation of a 2903 in the UK at GPG, a subsidiary of the Guinness Group. I spent the rest of my working life with ICL in various parts of the sales operation, doing a variety of jobs including project management and customer development.

During that time, I was involved in numerous sales campaigns for 2903/4, ME29, 2900, Series 39 and finally Trimetra DY, LY and SY mainframes, as well as the ex-Singer System 10 and 1500, various UNIX systems and SUN CAD. The boom time for mainframes came to an end in the UK in about 1980 when we had a recession, and UNIX and PCs started to take an increasing share of the computer market. Nevertheless, there was still good business to be had from refreshing the base.

Even in the late 1990s, the mainframe part of the company, then known as High Performance Systems, appeared to be providing the bulk of ICL's profits, even though the majority of the turnover came from services of various flavours and descriptions. Sales of on-line Storage Tek cartridge library sub-systems were

particularly brisk, so much so that my wife and I were included on one of their trips to Aspen for 3 days of skiing and high living - a thoroughly memorable occasion!

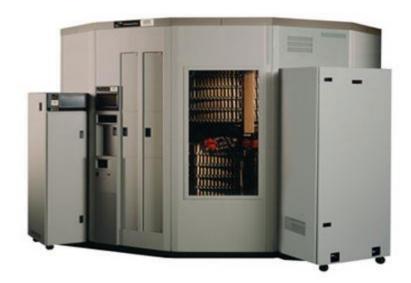

Storage Tek L700 Tape Library

However, all good things come to an end. In late 2000, there was yet another game of musical chairs, and I found myself in the wrong place at the wrong time. I deliberated about the various options, and decided that the retirement offer was a better choice than soldiering on, so at the end of December 2000 handed in my security pass, and ended 39+ years working for ICL and 40+ years working in IT.

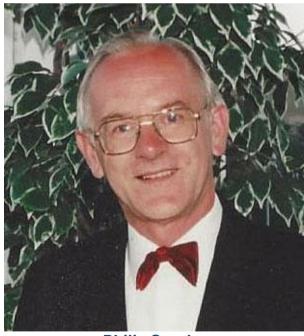

Philip Sugden

# ICL - MY START IN THE INDUSTRY

# FROM AIDAN MONTAGUE

Back in 1977 I was a client of ICL DS in Perth. As a structural engineer for Rio Tinto, I had been designing mining structures using a calculator, one step up from a slide rule. That was when **Clive Davies** from ICL DS made a sales call on Rio Tinto. I had never met a computer salesman before. Clive wore a nicely-pressed 3-piece suit, drove a little red MG and even had a credit card. There was obviously money to be made in this computer game! Anyhow, fast-talking Clive convinced my boss at Rio that, in these modern times, it was possible to use a computer to analyse structures. On top of that, Clive knew exactly where to find a computer with all the necessary bells and whistles to do the job for us. That was the ICL 1904S in the bureau in West Perth. All we had to do was punch up a bunch of cards and switch the computer onto "suck" mode: Clive and his computer would take care of the rest. Out would pop a nice, finished structural design. No more long-winded analysis using a calculator. I think Clive explained it a little better—but that was the gist of it. I was hooked!

Anyhow, Clive took me under his wing and before long he dangled the carrot of a job at ICL—as a FORTRAN programmer, above all things—working on **Gary Hooley**'s team. I had completed a 6-month FORTRAN unit in my engineering course, so I was eminently qualified for a career in the computer industry. What could possibly go wrong? Well, after a few weeks at ICL it became apparent that I was not much of a programmer.

However, **Ron Sargeant,** who ran the operation at the time, thought that he could make a salesman out of me. Seemed like an excellent idea to me: I saw myself as being the next Clive, complete with waistcoat and shiny credit card. This eventually did come to pass: Clive moved on to the next stage of his career, and I was anointed as the new man in the suit. My computer career was off to a rather wobbly but auspicious start.

After three years at ICL, I bounced around, from Control Data to Data General to Prime, and then to Wang. I eventually caught the attention of the legendary Lionel Singer. Lionel flew me to Sydney to be interviewed by himself and (as it turned out) another ex-ICL man, **Richard Freemantle**. I vividly remember the interview at the old "Traveldog" in North Sydney. I had not met Richard before, but we hit it off from the outset.

Lionel offered me a job as WA State Manager for Pyramid Computer and later Southern Region Manager for Network Solutions, Melbourne, working directly for Richard. Time flies. It was now around 1990. Richard had decided to leave the Lionel Singer fold. He had been courted by a small start-up (some would say upstart) in Silicon Valley called Cisco Systems. Of course, Cisco went on to become a giant of the tech world. To cut a long story short, Richard was appointed Country Manager

for Cisco in Australia, and he offered me the position of Southern Region Manager reporting directly to him. Of course, I jumped at the opportunity.

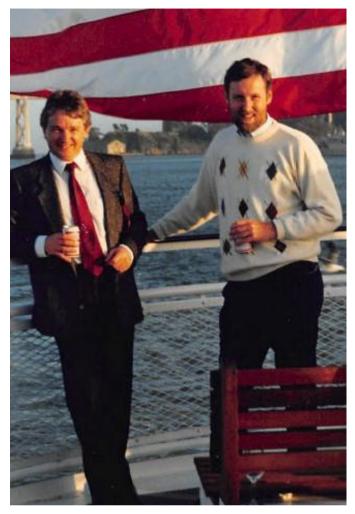

Aidan and Richard seal the Deal

Cisco, under **Richard Freemantle's** leadership, became one of the most successful global subsidiaries. The Cisco ride took me from Melbourne to London to South Africa, Singapore and eventually back to Perth over a period of about 10 years. It was an extremely rewarding journey. However, none of this would have happened if it were not for the great people that I worked with at ICL, and the great times that I experienced. The ICL DS team in Perth took a punt on me as a FORTRAN programmer. What on earth were they thinking? **Clive Davies** has a lot to answer for!

# **Aidan Montague**

0410 604 615

(Still kicking after all these years: hit me up on LinkedIn – but do not expect me to cut any FORTRAN code for you).

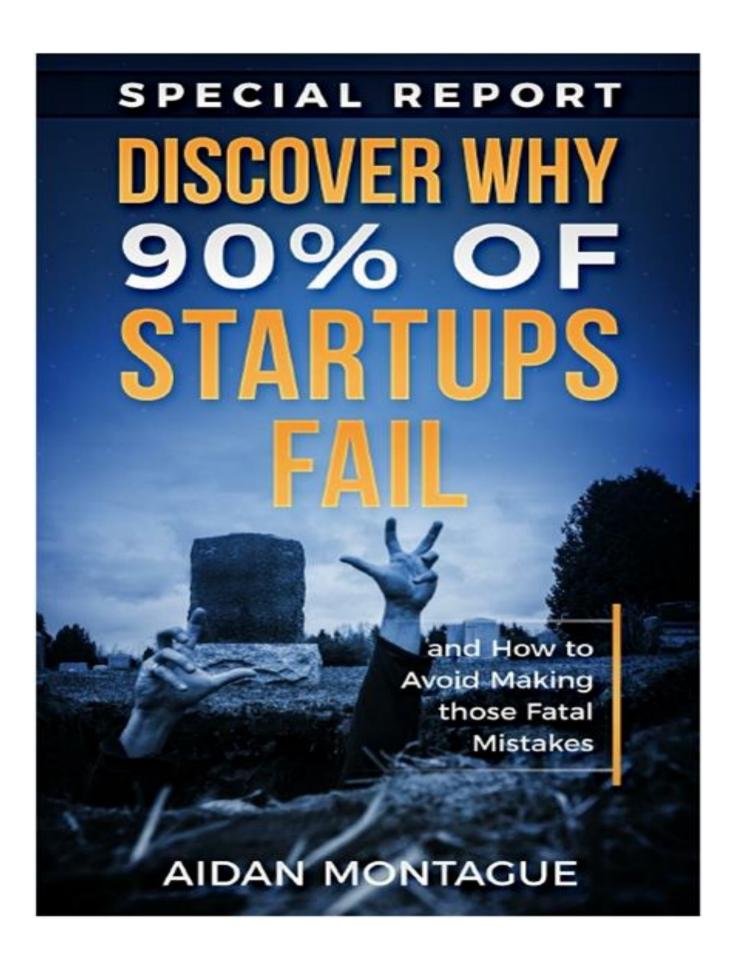

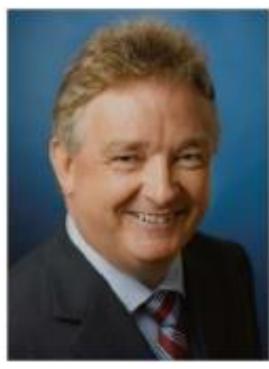

# **About The Author**

Aidan Montague is a Professional
Engineer by qualification, and Member
of the Institution of Engineers Australia
— MIEAust (formerly a Chartered
Member). He has also had extensive board
experience (as both Chair and NonExecutive Director) on both ASX-listed
and private companies in Australia.

Additionally, he has more than 25 years' sales and marketing experience with a unique technology and internet background.

Aidan was instrumental in the establishment and growth of the Australian arm of internet/communications global giant, Cisco Systems Inc. He has held multiple senior roles with Cisco internationally.

More recently, his focus has been on sales and marketing consulting, and he has acted as consultant to many private and publicly-listed companies in Australia, including RESIMAC Ltd, Australia's leading non-bank home loan provider.

Connect with Aidan on <u>LinkedIn – Aidan Montague</u>. He has also been featured in the media: SKY NEWS Business (Heidi Armstrong), **Radio 2GB** ("Nights" with Steve Price and "Money" with Ross Greenwood).

To connect with Aidan on Linkedin: https://au.linkedin.com/in/aidanmontague

# MY START AT ICL

## FROM KENT BROOKS

In late 1969, I had been working as a programmer at GEC based in Auburn for about two years while I finished off my degrees at Macquarie University part-time. The Electrical Wholesale Division of GEC premises housed an ICL 1901 8K word computer processor with card reader/punch, four tape decks and printer. Applications were accounting and order entry. My speciality was Debtors and Order Entry. All programming was in PLAN (Programming Language for Nineteen hundred) running under the Executive operating system EX1T. I managed to get a floatingpoint upgrade authorised so I could satisfy a request from the Lighting Division to design lighting plans for stadiums and the like. This also coincided with the availability of FORTRAN on the 1901. After designing a lighting matrix for the Sydney Cricket Ground using the program I had developed, the GM of the Lighting Division paid us a visit and explained how the SCG Trust had awarded GEC the contract. based on our ability to quickly react to changes in specifications and produce a leastcost solution for them. The GM requested that we train his engineers in FORTRAN and the use of the lighting matrix system. So, I added trainer to my duties. In no time, the 12 engineers were hammering the poor old 1901 and, when further divisions asked to be put on computer, we upgraded to a 1902A with two DEDS (Dual Exchangeable Disc Systems) with 32K word memory, an unexpected surprise for our ICL Account Manager, lan Richard. He repaid the favour the day after I resigned from GEC over a salary dispute (they wouldn't pay me what I was worth), and had Ken Simper ring me to talk about a position in the NSW Bureau at a salary that I was worth.

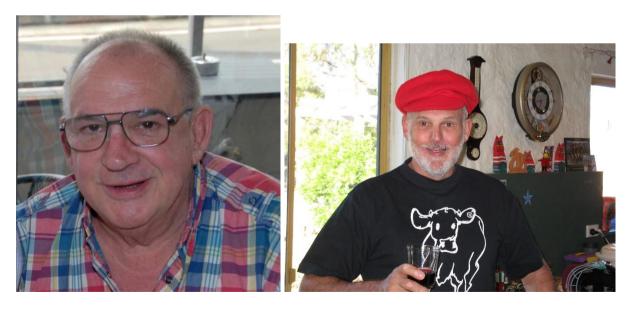

The **Beas**t and the **Matador** 

Inevitably, with the arrival of the 1902A came the task of upgrading the programs to take advantage of the increased memory size (8K to 32K), the use of directly-addressable discs vs serial tape access, and the use of disc sorts. Ken Hobson, our IT Manager, had foreseen this and negotiated the provision, by ICL, of 3 competent bodies to assist in this task.

On the agreed day before installation of the 1902A, these 3 gentlemen duly arrived and were placed under my supervision. On introduction, I learned their names were **Terry Fogarty**, **Colin Choat** and **Adrian Nelmes**. After a few minutes of conversation, I learned that the 3 guys had only been at ICL for a few months and spent most of that time on courses, the latest in COBOL, having been completed the week previously.

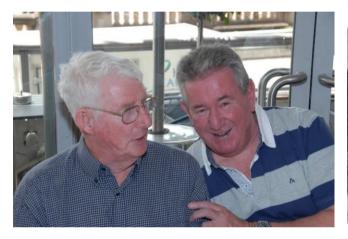

Col Choat with Dai Watkins

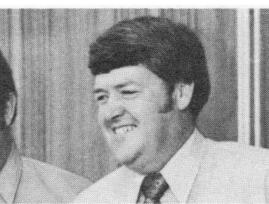

**Terry Fogarty** 

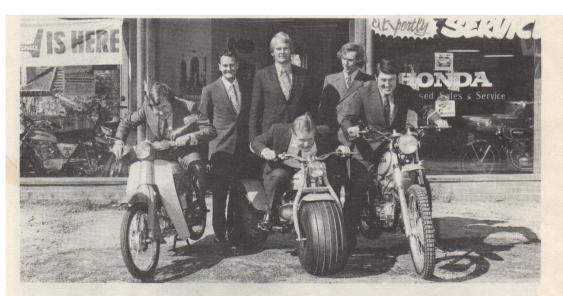

Hodges' Angels: ICL's motoring experts test a cross-section of Honda cycles as distributed by Bennett & Wood — Left to right: Adrian Nelmes, Bob McGilchrist (of CES who worked on the site requirement aspects of the B & W proposal), Geoff Johnson, Geoff Hawkes, Ken McNaughton and Gwyn Harper.

The guys were 3 of 6 newly employed staff from unrelated business and public-service backgrounds referred to as YERs (Young Experienced Recruits). **Terry** was ex-Revlon from a purchasing background, **Col** was from New Guinea where he served as a district officer, and Adrian was ex-Nestlé from an OR background. Their grasp of converting PLAN from an 8K environment to 32K was going to be tenuous at best. After a week of mayhem, **Adrian** pulled the pin and **Col** and **Terry** proved themselves as the GEC IT dept's drinking champions. I mean, I don't mind a shandy on a hot day, but these guys were off the scale. The following Monday, **Adrian**'s replacement arrived, one **Paul Beckhaus**. He picked up the task very well, and became somewhat productive after a short time.

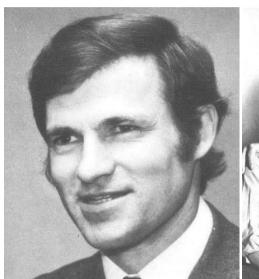

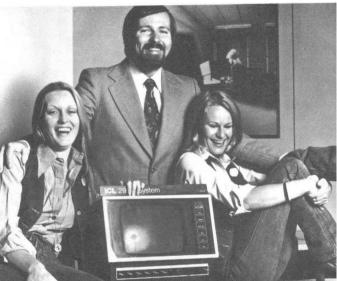

Paul Beckhaus

**Kent** and AMCO friends

What to do with **Col** and **Terry**? I was spending twice the time I would have spent doing the conversion on my own, supervising this pair. The penny dropped. Because the environment wasn't suitable at Auburn and we lacked sufficient space, the 1902A and all IT staff were being moved to recently-vacated GEC office accommodation in Parramatta. Someone had to plan and organise this move. As well as equipment and IT staff, there were 8 full-time punch girls, their manager and 12 punch machines, about 20 personnel and all the associated storage and equipment. It all had to happen over a weekend. What could go wrong? In fact, nothing did. We were up and going at 0800 Monday morning! I then concentrated on conversions, and the two guys on testing and debugging programs.

I obviously came across all three guys again when I joined ICL in April 1972. **Col** spent a while working for me at Memorex Telex in the late 80s. I still see him each Christmas, but have lost touch with **Terry** years ago and **Paul** more recently.

## REMINISCING

# FROM DAVE STAFFORD

My sense of humour is seen by the family as corny, trite, inane, fatuous, predictable and overworked. They are right of course. Yet each time I read the list below of amusing episodes in my ICL life, I smile and occasionally even chuckle. I trust that you will also.

Having finished University, just after my Russian Professor died mysteriously (an umbrella in his foot?), I went to a series of interviews in London. One was with Powers-Samas and because the Personnel Manager (remember them?) **Brian Cocup** took me to lunch, clearly my choice between Powers-Samas, BBC, British Road Services, Metal Box etc was no contest. When I joined a couple of months later, Powers-Samas had merged with Hollerith to become ICT, who ran an induction course at Cookham. On the introductory course was **Bill Leakey**—the very same. He didn't need to have his table manners reviewed, because his father managed the factory that made Powers-Samas equipment, but he didn't get lunch in a gentleman's club in Park Lane.

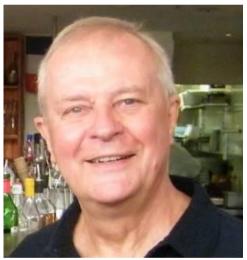

Bill Leakey

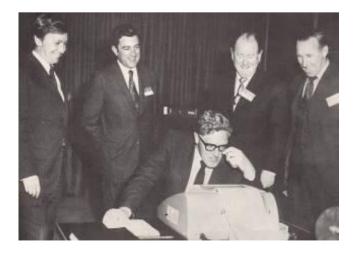

Peter McKenzie, Ron Graver, Peter Gyngell, John Hyland and Bob Ward

To add to the pittance **John Hyland** offered for the opportunity to work with him, I lectured for a year at Caulfield Institute on an Introduction Course to Computers, using a Sirius with paper-tape input/output and Flexowriters, using a simple programming language, with actions and four-letter variables. For example, if Tot = 10, print "Well done". On one intake, there was an old dear who had come along to see the future opportunities in the world of computing for her grandchildren. But she couldn't get her programs to compile because she had forgotten the rule about four-letter variables. She had populated her program with variables like "count". When I pointed out her mistake, she reduced "count" to 4 letters. Guess what letter she left out! It compiled and she triumphantly took the printout home to show her family. She never came back—probably too embarrassed.

As part of my career development, or because John Hyland wanted to send me away for a while, I was seconded to work in Putney as the Australian contact for hosting visitors, product, and delivery issues. John offered us the option of flying or sailing. Since spending 5 weeks on a boat (even with 2 very small children) which sailed to London via Wellington, Papeete, Acapulco, Panama and New York yet not counting as leave, the choice was simple. At the very drunken farewell in Melbourne in our small cabin, we also said goodbye to our company car, a Morris Elite. **Glyn Homer** was to take it over. Glyn got into the car late in the evening on the dockside, and reversed into a bollard (no cameras in those days), which saved him from dropping into Port Phillip Bay. I was told that **John Hyland** was not amused.

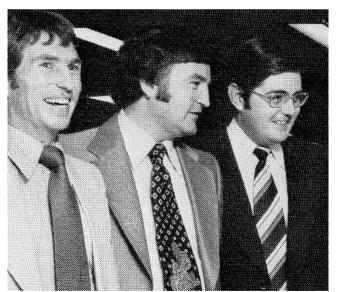

Danny Simmonds, Glyn Homer and John Walton

Tom Cooper conjured with spare parts, and was brilliant at it. Tom sadly lost part of his leg from cancer, but did not have a prosthetic limb. He got around with crutches, which were on display at a Manager Development Workshop at the Newport Inn. But from the pool where we all frolicked after work, Tom suddenly climbed out and hopped around shouting "shark ". The tsunami caused by everyone else in the pool racing for safety spilt too many drinks. A couple of years later I was in Tom's office when the phone rang. Ringing in was Tom's wife

in tears. Tom had bought some expensive trousers from Fletcher Jones, and the cost of re-tailoring them for his single leg was too much, so he told the salesman that his wife was competent with a needle and thread. She was in tears because she had started work on the wrong leg! As normal, Tom laughed.

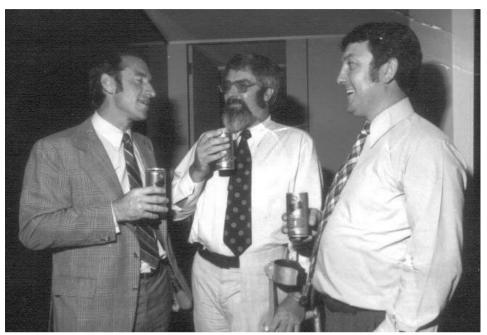

Tony Weber, Tom Cooper, and Gwyn Harper

As ICL's representative on the User Group, in a year when the conference was in Melbourne, I had a brainwave and managed to hire as an after-dinner speaker Campbell McComas. Campbell, sadly no longer with us, was a lawyer and renowned public speaker and comedian. I briefed him on ICL, its background, and some of the people. Other than Lou Rodriguez (the GM of LASB and chairman of the Victorian User Group) and myself, no-one was in on the secret. He arrived and was introduced by Lou as a Private Equity Senior Manager sent over by the UK board. Campbell portrayed an aristocratic Englishman with a plum in his mouth, was going to "smarten up" a lazy UK company, use American marketing tactics, get rid of many products, rename people Dearman as Cheapman, Leakey as Watertight. He carried it off brilliantly, so that almost half of the audience were wondering what supplier they could quickly move to. And to finish, he took off his wig (he was bald) to thunderous applause.

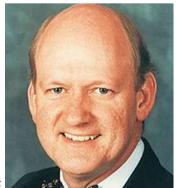

Campbell McComas

Maybe 40 years ago, there was cricket rivalry between the Melbourne and Adelaide offices. Games were played at Mildura and Mount Gambier with an Ashes-like urn at stake. Like most social games, these had a few cricketers still playing the game, a few who thought they could play, and fillers. Games started off in a social way but soon became very competitive. The one at Mount Gambier exemplified all of these. South Australia's captain, **Val Mickan**, who admittedly was a more-than-handy batsman, was confronted by **Rod Rodwell** (a Victorian ring-in), who admittedly was a more-than-quick bowler. When facing Rod, Val thought this was too dangerous for a social game, and fronted your correspondent with dire threats if he didn't ask Rod to slow down. Happily, your correspondent did, and remained in ICL until it was taken over by Fujitsu.

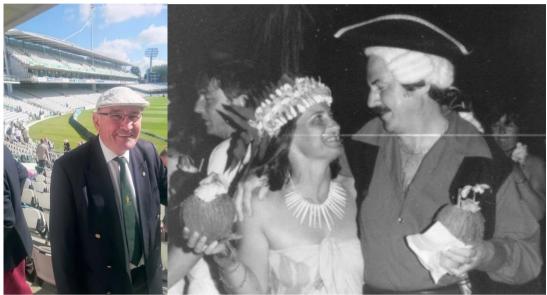

Rod Rodwell

Val Mickan and friend

 When I moved over to Fujitsu in a Marketing role to try and move them to a solutions focus, rather than simply selling hardware running IBM software, there was a workshop where a senior manager said that they were well positioned with a Pandora's box of products! No wonder they needed ICL.

Forgive me if I embarrassed anyone and smile along in these difficult times, particularly if you live in Dan's Red Kingdom.

# MY TIME IN ICL

# FROM RUSSELL BETTENAY

My time In ICL was from early 1980 to the end of 1985. The first year was in Brisbane as Qld Administration Manager with **John Haug**. Together we fitted his team and some tenants into a new building. I was then asked to design the fit-out with the Head Office staff, the architect and all involved for a new building at Frenchs Forest. This project was to take the best part of two years. The Head Office DULY moved.

Also during this time the company had another building for the serviceengineers designed and built in Sydney. I only had a small input to it. So, I was asked to go and live in Melbourne and, with Bates Smart the eminent architects, do it all again. A new building was created at 20 Queens Road.

Back in Sydney, Frenchs Forest was judged to be the Automated Office of the Year in Australia in 1985. Wasn't that a great year for ICL. Sadly, I was no longer required, so I came home, formed OCE and consulted and designed for the next 20-odd years. I retired about 2008 with a Medical Centre for one of my caring doctors.

That's enough for now.

I look forward to hearing from you.

#### **Russell Bettenay**

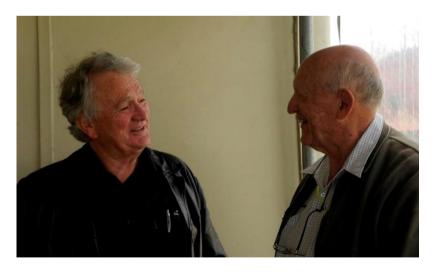

John Haug and Russell Bettenay

# LETTERS TO THE EDITORS

# FROM PHIL SUGDEN

Hello Kent.

I don't think that our paths crossed whilst I was in Oz. I was seconded from the UK in 1968 to work as part of the SGIO 1904A project installation team. It was intended to be for 2 years but got extended to 5, during which time I also worked in Adelaide and had 2 sub-secondments to NZ before finally returning to the UK in 1973.

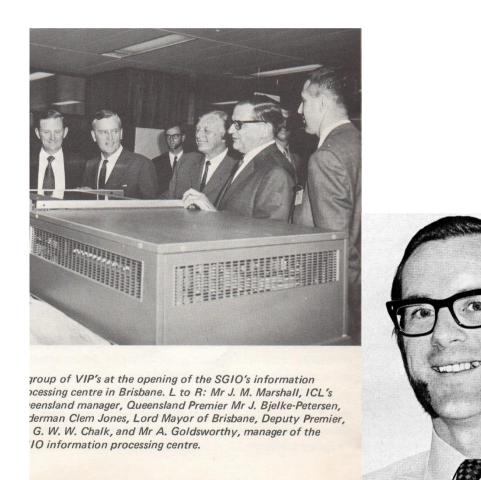

Phil Sugden

Now that I have finally got around to registering and logging into the ICL Allstars system, I have also got round to reading editions 68 and 69 of the newsletter. The picture of the ICL WA team and the Swan Brewery executives in Issue 68 stirred up some vague memories. I think they were celebrating a major upgrade to the Swan

1900 system. Round about June 1972, when I was working in Adelaide, I was asked to go over to Perth to look at Swan's system and come up with suggestions as to how/if it could be upgraded to handle on-line order entry. I think that I was selected on the grounds of being closer to Perth than anyone else and having been involved with SGIO's initial VDU installation. At the time, Swan had a small 1902A (?) and did not seem to be inclined to spend a lot of money. I think I came up with a minimum-spend suggestion and then returned to Adelaide. The local sales team obviously managed to make Swan enhance their system at some later stage. Whether it was because of, or despite, my earlier involvement, I have no idea.

I said earlier that my memories were a bit vague. The main cause of my vagueness was my inability to cope with brewery culture. I have always enjoyed a drink, but have never been able to deal with the after-effects: it very quickly sends me to sleep. The practice of including a visit to the bar for the morning, lunch and afternoon breaks had a disastrous effect on my productivity. Any 'thinking' and useful work had to be completed by lunchtime at the latest, and preferably by morning break. The afternoon was a bit of a write-off! I don't think that I ever fell asleep at my desk, but it was a close-run thing at times. (It was an art that I perfected in later years and one that, by then, did not need any alcoholic assistance!).

Congratulations on picking up the AllStars baton from Ian, and even more congratulations to Ian for his massive contribution to the publication in earlier years.

Best wishes

Philip Sugden

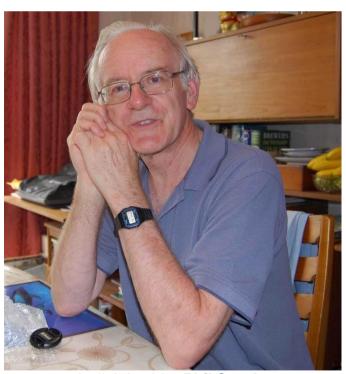

A slightly older Phil Sugden

#### FROM JOE JAMIESON

Raf,

I got a surprise seeing mention of programming a 975. I looked after 3 915 Tabs at Olympic Tyres, they were fairly good as far as Tabs go, do you have any info, pic etc?

I loved the 1004, it was so beautifully made and reliable, ripper machine.

Cheers Joe. PS Love the mags.

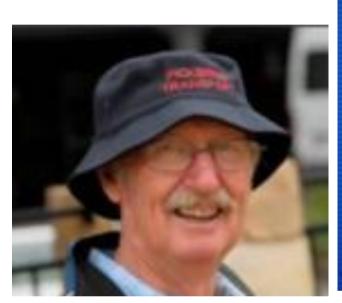

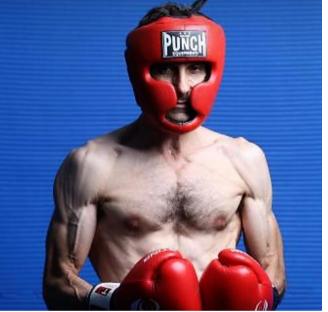

Joe Jameson

**Veny** selling his latest novel

Hi Kent,

Thanks for the reply: here is the supporting material for my book, *The Crying Forest*. Hope it's easy enough for you to use somehow.

All the best,

Veny

From: kent brooks < kent.brooks@bigpond.com >

Sent: Monday, 26 October 2020 3:26 PM

**To:** Venero Armanno < <u>v.armanno@uq.edu.au</u>>; <u>rafmdua@gmail.com</u>

Subject: RE: Request for input and news and stories for the 70th Edition of The ICL All Stars

Newsletter

Hi Veny,

I'd imagine you might be a bit busy with a new book being published on Nov 2, so let's aim for a submission by mid-November?

Cheers

Kent

From: Venero Armanno < v.armanno@uq.edu.au >

Sent: Friday, 23 October 2020 11:46 AM

To: rafmdua@gmail.com; kent.brooks@bigpond.com

Subject: RE: Request for input and news and stories for the 70th Edition of The ICL All Stars

Newsletter

Great, thanks Raf. Veny

From: rafmdua@gmail.com < rafmdua@gmail.com >

Sent: Friday, 23 October 2020 9:45 AM

To: Venero Armanno <v.armanno@uq.edu.au>; kent.brooks@bigpond.com

Subject: RE: Request for input and news and stories for the 70th Edition of The ICL All Stars

Newsletter

Veny

Thanks for that, very much appreciated, Kent will let you know re delivery, but within two weeks would be good.

Raf

From: Venero Armanno < <u>v.armanno@uq.edu.au</u>>

Sent: Thursday, 22 October 2020 5:52 PM

**To:** Raf Dua < raf@microplanning.com.au >; kent.brooks@bigpond.com

Cc: rafmdua@gmail.com

Subject: RE: Request for input and news and stories for the 70th Edition of The ICL All Stars

Newsletter

Hi Raf & Kent,

Great to have you helping things along. It's much appreciated.

I've got a new book out 2 Nov. When do you need stuff by?

Many thanks,

Veny

From: Raf Dua < raf@microplanning.com.au > Sent: Tuesday, 6 October 2020 9:59 AM

To: kent.brooks@bigpond.com

Cc: rafmdua@gmail.com

Subject: Request for input and news and stories for the 70th Edition of The ICL All Stars Newsletter

#### Dear ICL Allstars

Your newly-minted managers of the *AllStars Magazine* are in need of some copy for our upcoming 70<sup>th</sup> edition.

Both Kent and I know that many of you have had very interesting lives after ICL. We also know that our erstwhile members are keen to hear about how you are doing, news is the lifeblood of our newsletter. We need some new names; I have appeared in over 75% of the previous 69 editions. I cannot believe that you still want to know what I am up to, so if you want new news, then send us a few hundred words on your current doings. Tell us how the Covid has affected you or not, photographs are very welcome

Have you written a new book, a novel, or a cookbook? Plus what about your speciality at BTM/ICT/ICL/Leo etc? What memorabilia do you still have, anything funny happened on your way to the computer room?

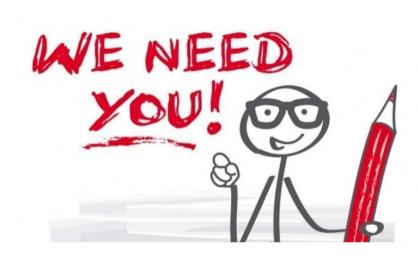

Please send your valuable contribution to kent.brooks@bigpond.com

| Raf            |  |
|----------------|--|
| Raphael M Düa, |  |
|                |  |
|                |  |
|                |  |
|                |  |

# NEW TITLE FROM IFWG PUBLISHING

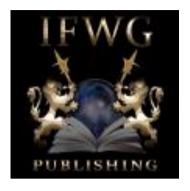

# The Crying Forest by Venero Armanno

#### Description

Agata Rosso, a once-mighty yet now prematurely-aged European witch, believes that the special gifts in a young girl named Lía Munro can restore youth and vitality to both herself and her bedridden husband. She sets a deadly plan in motion to capture and use Lía, but will the girl have enough power to protect herself, plus the father she loves so much?

#### **Review Quotes**

"With *The Crying Forest*, Venero Armanno delivers a tale of murder and magic, of dark desires and the even darker cost of their fulfilment. Swift-moving, brutal, with unexpected moments of tenderness, it compels the reader's attention all the way to the end, then lingers in the mind afterward."

John Langan, author of Children of the Fang and Other Genealogies

"The Crying Forest is a compelling folk horror story that combines elements of crime fiction and the occult to create a unique vision of a world teeming with ghosts, shape-shifters, and a profoundly human evil. The writing is crisp, the authorial voice assured, and the horror is real and gritty."

Gary McMahon, author of *Glorious Beasts*, and the *Thomas Usher* and *Concrete Grove* series

#### About the Author

Venero Armanno is the author of ten critically-acclaimed novels, including his recent book *Burning Down* (2017). His other well-known books include *Black Mountain* (2012), The *Dirty Beat* (2007) and *Candle Life* (2006). Further back, Veny's novel *Firehead* was shortlisted in the 1999 Queensland Premier's Literary Award; in 2002 *The Volcano* won the award with Best Fiction Book of the Year. His work has gone on to be published in the United States, France, Germany, Switzerland, Austria, Holland, Israel and South Korea.

# FROM RAF DUA

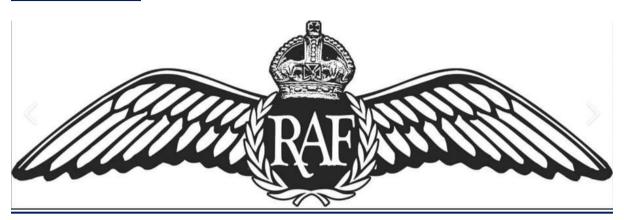

# Where is this Air Base "RAF DUA"?

Many years ago, when I was still working for ICL, I had to support several defence users for ME29 PERT as at that time, 2900 PERT and then VME PERT were the applications of the day. I was tasked by my colleagues in Dataskil in Reading to provide first-line support for the ME29 PERT, which of course was 1900 PERT, with a name change.

For a couple of months, there was much to-ing and fro-ing between ICL defence region at Winnersh near Reading and me in Australia. I was receiving telexes with various questions, to which I would respond. Of course, as you know the telex only allowed upper-case characters, and I would sign my responses RAF DUA.

After about a fortnight of this, a senior manager at Winnersh asked the question about why they were getting telexes from AUS07 about a defence establishment called RAF DUA, as nobody knew

where it was.

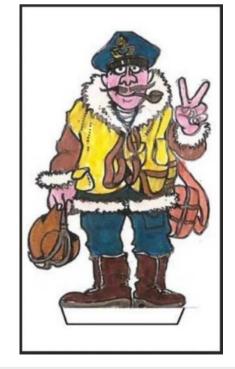

# NOT EVERYONE FOUND GROUPS.IO A SNAP

# FROM TONY TISSINGTON

Great newsletter and thanks Kent. Please pass my thanks and best wishes to Raf for a fantastic job.

Best regards

**Tony Tissington** 

On Tuesday, September 1, 2020, 07:53:31 PM GMT+8, Tony tissington <tonytiss21@yahoo.com> wrote:

Don't worry Mate - I've got it now...ta

On Tuesday, September 1, 2020, 07:44:47 PM GMT+8, Tony tissington < tonytiss21@yahoo.com > wrote:

Hi Kent,

I cannot access this thru this link Mate. Never had any trouble before - can you just send me the .pdf

Thanks, and best regards

Tony

# SOFTWARE

## GAYNOR'S PLUM PUDDING RECIPE FROM RAF DUA

From time to time, the *AllStars Magazine* has valued readers' contributions reflecting their favourite recipes of some considerable note.

Well, with Christmas fast looming on the horizon, it seemed apposite to present a grand Christmas/Plum Pudding recipe from the kitchen of the late and most-missed Gaynor Dua, which I have recreated, hopefully with a modicum of success.

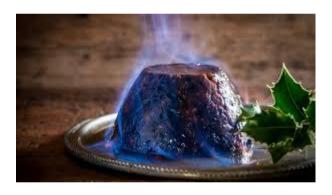

#### Making the Christmas Pudding using Gaynor's recipe, you will need:

- 12 ounces of butter
- 10 eggs
- 4.5 cups dark brown sugar
- 3 cups self-raising flour
- 1 cup plain flour
- 2 cups fresh white breadcrumbs
- 2 tsp of spice such as allspice
- 1 tsp salt
- 2 tbsp sultanas
- 1 good handful of raisins
- 0.5 tbsp mixed peel

and, most importantly, brandy. In addition to being in the pud, please modestly sip while preparing.

#### OK. You have all the ingredients together. So, what now?

First up, rub the butter into the flour.

Add your crumbs, sugar, fruit, and spice, mix very well.

Now add the eggs, brandy, and salt. Re-mix, and place the mixture in a prepared calico cloth.

Slow boil for seven to eight hours. Reheat for a few hours to serve.

#### Just one more step to go ... the sauce.

For the most delectable sauce, you will need:
I egg
Three quarters of a cup of castor sugar
Half a cup of whipped cream
2 tbsp of brandy
A pinch of salt

So, whip the egg white and then add the yolk. Gradually mix this with the sugar, and then add the cream, brandy and salt.

Click on this link for more tips

https://groups.io/g/ICLAllstars/files/Making%20Gaynor%27s%20Pudding.pptx

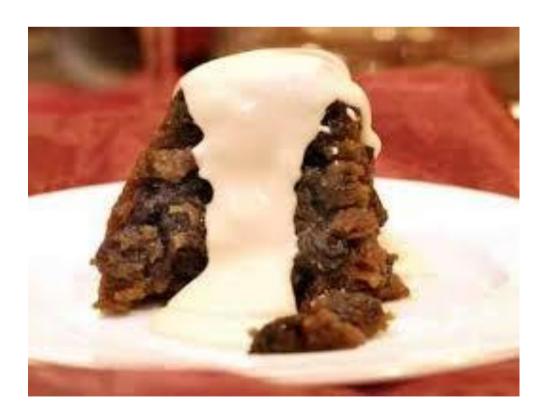

## If Christmas is too close, or you simply do not like plum pudding, here is an alternative suggestion.

It's Gaynor's recipe for chicken. Because our daughters Kathryn and Louisa do not eat red meat, Gaynor created a magic recipe that was made especially for them.

Elegant in simplicity, but delicious in execution, you will need the following input:

- ½ cup soy sauce
- 1/4 cup brown sugar
- 1/4 cup chilli/garlic sauce

The next step is to blend and dissolve the sugar in a bowl in the microwave. Cool. When that is done, take 4 chicken breasts. Rid yourself of excess flesh and gunk, and marinate in the fridge using the great marinade. Cook rice for 4.

Subsequently, take 1 baby bok choi, slice in pieces, and cook in microwave until just wilted. Add juice from 2 limes, and season with black pepper.

Chop some pieces of ginger into matchsticks and add to chicken. Cook chicken in the sauce for 10 minutes, turning after 5 minutes

Serve rice with bok choi and chicken, pour sauce over this memorable and delicious combination.

#### Delicious.

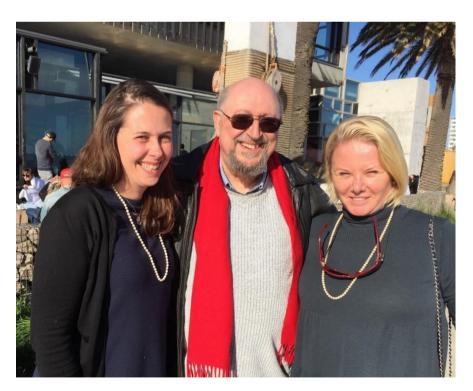

Thorn between two Roses (Louisa & Kathryn)

# HARDWARE

## EXPERIMENTAL COMMERCIAL DEMONSTRATION OF CAFS AT ICL STEVENAGE

### FROM BILL CHALKLEY

During my early days with ICL in 1968 and following my initial period of Systems training in the Letchworth/ Stevenage Manufacturing Centre, I was assigned to a team responsible for the development and maintenance of a major internal system. This team was housed at a data centre in a building adjacent to the Research and Advanced Development Centre. The system was an Integrated Payroll/Personnel (IPP) tape-based batch-processing system written entirely in 1900 PLAN.

The IPP system provided a weekly and monthly payroll processing service. Additionally, it was a repository of personnel information for several thousand ICL employees involved with the design, manufacture, and assembly of ICL 1900 Series systems in Letchworth and Stevenage. During the weekly and monthly payroll processing runs, security as you can imagine was tight. I recall that, during printing of monthly pay advices and weekly wage envelopes, only the Paymaster was allowed in the computer room, and all entry doors were locked until the run was complete and printed output carefully removed. This was in an era when hourly-paid staff were paid in cash, and the wage envelopes were made up off-site by an 'Armaguard' of the day. A system-generated cash and coinage analysis per wage envelope was used to ensure each envelope was correctly made up. This analysis was also aggregated for the entire payroll, so that Armaguard could order the correct total amount of cash from the ICL bank, as well as the exact number of note and coin denominations! Interestingly in the space of 50 years, cash has shifted from being 'king' to having virtually disappeared today!

The data centre in Stevenage was initially a tape-based 1904 system used exclusively for running, developing, and maintaining a variety of internal ICL business systems.

The IPP user community made periodic use of ICL FIND (File Interrogation 1900) to extract one-off datasets from time to time. FIND was pretty simple, but actually quite powerful, and required the user to identify the precise address of a specific field in each record and then apply simple operators =, <, > against a user-defined parameter to identify compliant records. Multiple fields could be specified, and their compliant content then linked using AND/OR notation. FIND included a simple report-writing tool to list the results of an enquiry such as 'Report all females in a particular location born after 1950'.

During 1969 the data centre was upgraded with fixed and exchangeable disc drives, enabling the development and implementation of a screen-based online enquiry service to augment the IPP system service. This was written in COBOL and designed around the ICL FIND utility familiar to the IPP user community. Using a

disc-based subset of the main IPP tape database, it proved to be a very successful service for the IPP users.

Development of CAFS started in ICL's Research and Advanced Development Centre at Stevenage under **Gordon Scarrott** in the late 1960s. This followed research by **George Coulouris and John Evans**, who had completed a field study at Imperial College and Queen Mary College on database systems and applications. Their study had revealed the potential for substantial performance improvements in large-scale database applications by the inclusion of search logic in the disk controller. **Gordon Scarrott** and his team got wind of our online IPP enquiry service, and recognised this as an ideal application for demonstrating CAFS capability.

In turn this led to the CAFS developers within the Stevenage Laboratories using the online enquiry service we had developed as the basis for a trial to demonstrate the commercial attractiveness of the emerging CAFS technology. In 1970 and after extensive discussion around the privacy aspects of using such data for a CAFS demonstration, it was agreed that a suitably 'scrambled' version of the IPP data base could be provided as the basis for demonstrating CAFS capability. This demonstration contributed to the eventual sale of several early CAFS systems, including to BT Directory Enquiries during the early 70s.

**Hamish Carmichael**, who may be known to many readers, became CAFS Marketing Manager and visited Australia on a couple of occasions in this capacity. I understand he assisted with a CAFS sale to Qld Police. In developing a marketing strategy for CAFS, Hamish described its revolutionary potential as capable of finding a 'noodle in a hat rack'. Sadly, Hamish passed away only a few months ago.

CAFS went on to win a Queens Award for Technological Achievement in 1985, acknowledging both its unique capability and commercial success.

Reflecting on the history of CAFS and how it became integrated in many future ICL product offerings, it is with some pride that the original IPP team might recall their small contribution to the future success of CAFS.

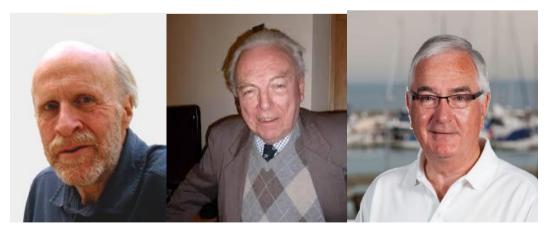

**George Coulouris** was instrumental in the development of ICL's <u>Content-Addressable File Store</u> with CAFS marketing manager **Hamish Carmichael** and **Bill Chalkley**, one of the first users.

## 4/70S BRING CHANGES FOR UK ATOMIC ENERGY

The installation of three ICL 4/70 computers marks the year 1969/70 for the UK Atomic Energy Authority as one of change in several of their centres. The UKAEA's report for the year, published last week, states that the System 4/70 installed at Risley in Lancashire now has data links to the establishments at Capenhurst, Dounreay, Springfields and Windscale, but also says that software difficulties at first hindered the transfer of commercial and managerial work on this machine. Software difficulties are not referred to in connection with the 4/70s at Culham and Winfrith, both of which will take over the work of KDF9s, but software developed for the KDF9, including the Cotan multi-access system, has reached such a high standard that the authority's personnel and ICL will have to work hard to get System 4 software up to the same standard before the handover of work from the old to the new machines is finally completed. (CW 22/10/70 p26)

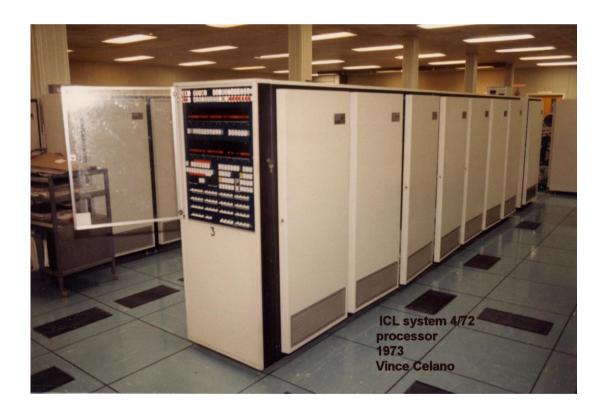

## 1904A WILL AID UK SPACE RESEARCH:

The Radio and Space Research Station at Datchet, Buckinghamshire, has installed an ICL 1904A computer to replace the 1905 machine which the station, a Science Research Council establishment, has been using for the last two years. One of the main reasons for this expansion is the greater demand placed on the station's computing resources by the forthcoming launch of the UK4 research satellite. The new processor has a 64K word core store and floating-point unit. The existing 1905 peripherals will remain in use, augmented by six additional standard interfaces and two additional exchangeable disc units, giving a total value to the installation of nearly £400,000. The new equipment is worth £246,000. The RSRS is mainly involved in tropospheric and ionospheric research, including the use of these regions in communications. It works closely with NASA and ESRO, for which it is currently processing some experimental data, and has two satellite-tracking and data-acquisition out-stations: one at Winkfield in Berkshire, and one in the Falkland Islands. (CW 5/11/70 p1)

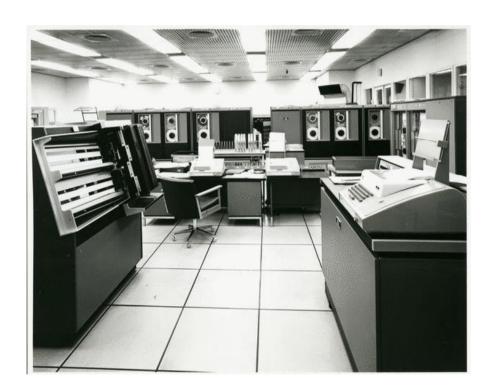

## FUNNIES

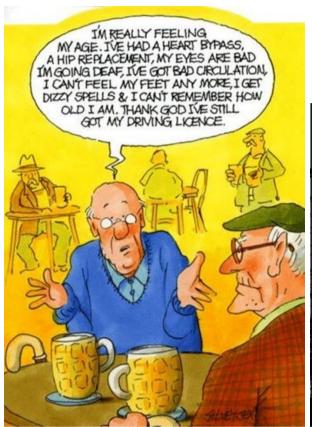

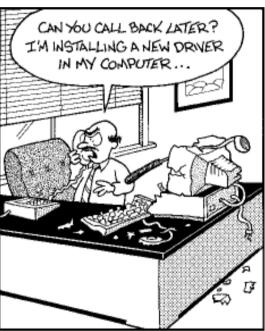

## **COVID COMEDY**

Medical experts were asked if it is time to ease the lockdown.

Allergists were in favour of scratching it.

Dermatologists advised not to make any rash moves.

Gastroenterologists had sort of a gut feeling about it.

Neurologists thought the government had a lot of nerve.

Obstetricians felt certain everyone was labouring under a misconception.

Ophthalmologists considered the idea short-sighted.

Pathologists yelled, "Over my dead body!"

Paediatricians said, "Oh, grow up!"

Psychiatrists thought the whole idea was madness.

Radiologists could see right through it.

Surgeons decided to wash their hands of the whole thing.

Pharmacists claimed it would be a bitter pill to swallow.

Plastic surgeons opined that this proposal would "put a whole new face on the matter."

Podiatrists thought it was a step forward.

Urologists were pissed off at the whole idea.

Anaesthetists thought the whole idea was a gas.

Cardiologists didn't have the heart to say no.

In the end, the Proctologists won out, leaving the entire decision to the assholes.

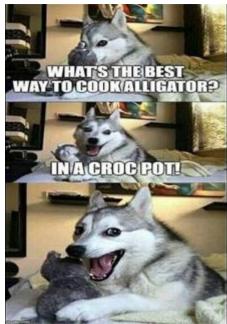

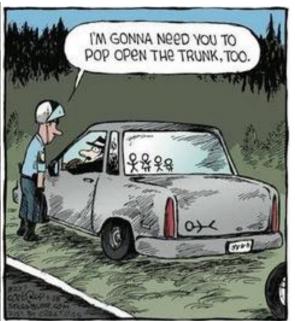

Like i was saying, the circus is just one of my careers. The real money comes from frosted flakes

WITHOUT A SINGLE PEGREE, THEY BUILT US ROADS THAT HAVE LASTED AN ETERNITY...

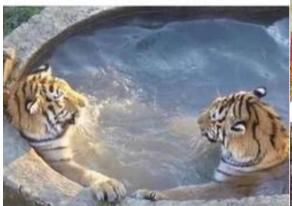

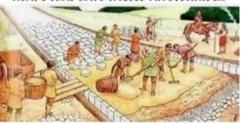

AND THEN, THE ENGINEERS ARRIVED!!!

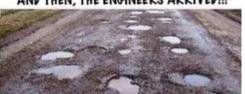

FOR THOSE THAT HAVE NEVER SEEN A CATFISH !!

I visited a monastery and as I walked past the kitchen I saw a man frying chips. I asked him "Are you the friar?" He replied "No, I'm the chip

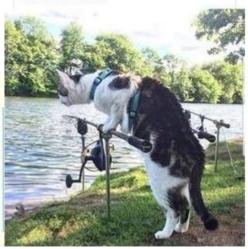

monk..."

## CHURCH OF GOD

# HONK IF YOU LOVE JESUS TEXT WHILE DRIVING IF YOU WANT TO MEET HIM

SUN. SCHOOL 10:00 AM

SUN. WORSHIP 11:00 AM & 6:00 PM

WED. 7:00 PM

Pastor Floyd Ingram

© Bored Panda

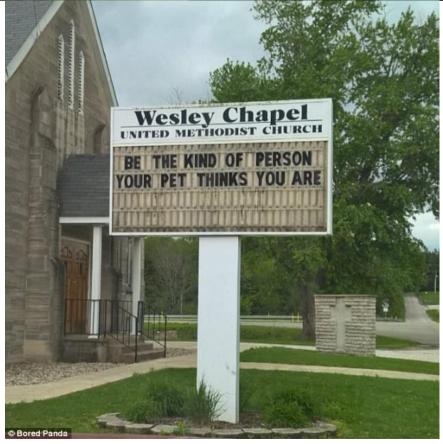

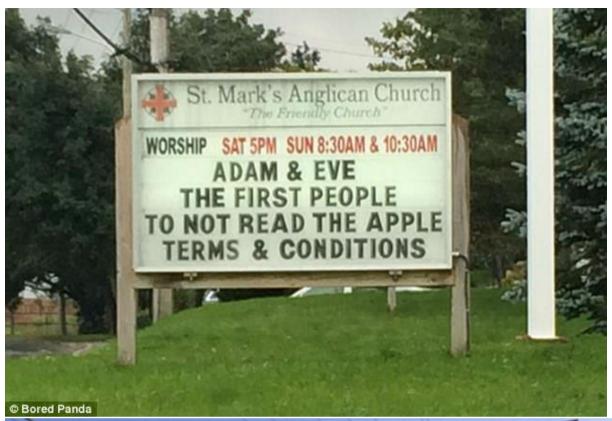

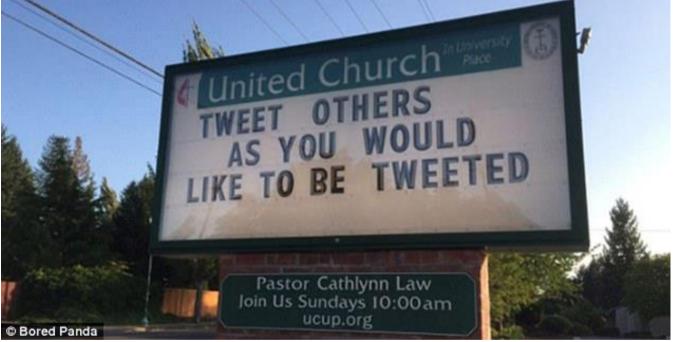

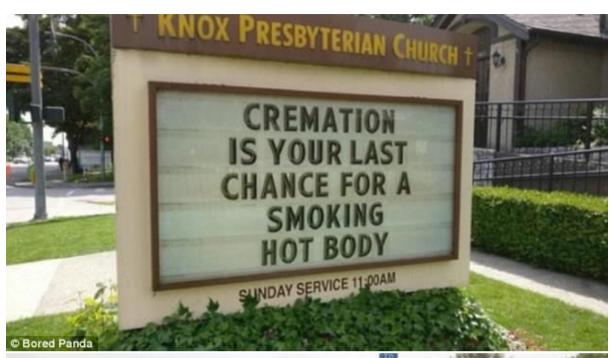

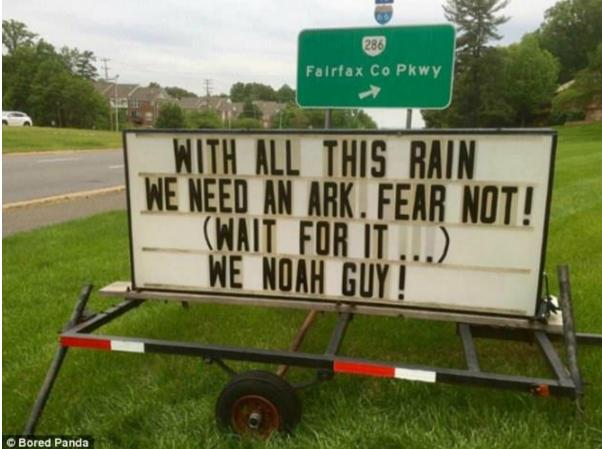

LLLLLL

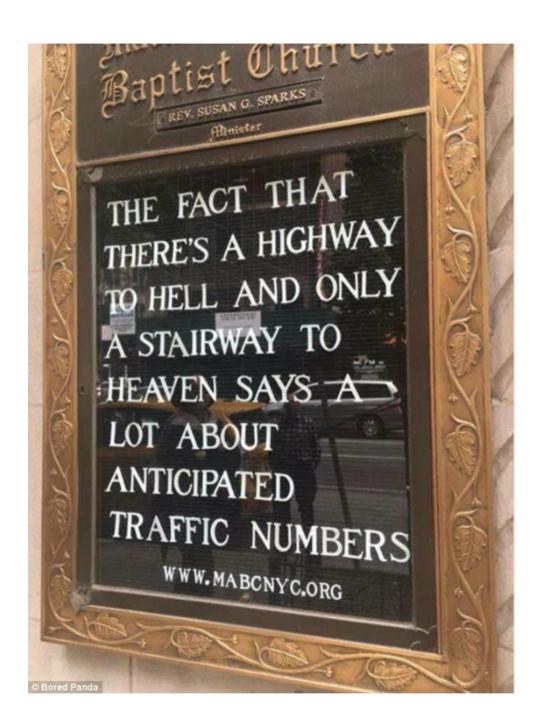